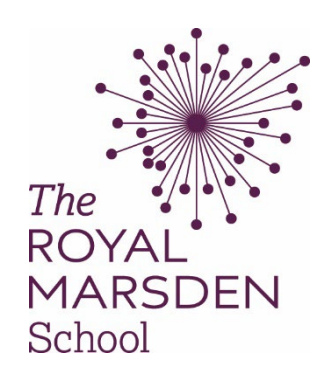

# Guide to Harvard Referencing

There are many different varieties of Harvard referencing available. **This guide is not definitive: you can also use other versions of Harvard for your assignments, the most important thing is to be consistent in what you use**. This guide provides an overview of what referencing is, why it is needed, and how it can be applied to your academic work. It also contains examples of how to use Harvard referencing in practice.

## 1. What is referencing?

There are many different types of referencing styles, but the version used at the RMS is called **Harvard Referencing**. Referencing is a way of acknowledging all the sources that you have used in your academic work. You should reference every time you use information that you have obtained from an external source.

# 2. Why reference?

Referencing is a key element of good academic practice. The main purposes of referencing in academic work are:

- to give credit to the sources and authors that you have used in your assignment
- to enable the reader to find the sources you have used
- to avoid plagiarism.

# 3. Harvard referencing

Harvard referencing is a variation of the author-date style. This means that you note the **author** and the **date** in your essay every time you use information that is borrowed from someone else. There is an example of this on the next page.

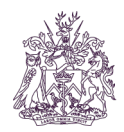

Excellence in education

## Example of Harvard referencing

Every time you use information borrowed from someone else, note down the year and the date in brackets. This is called the **in-text citation.**

 $\overline{2}$ 

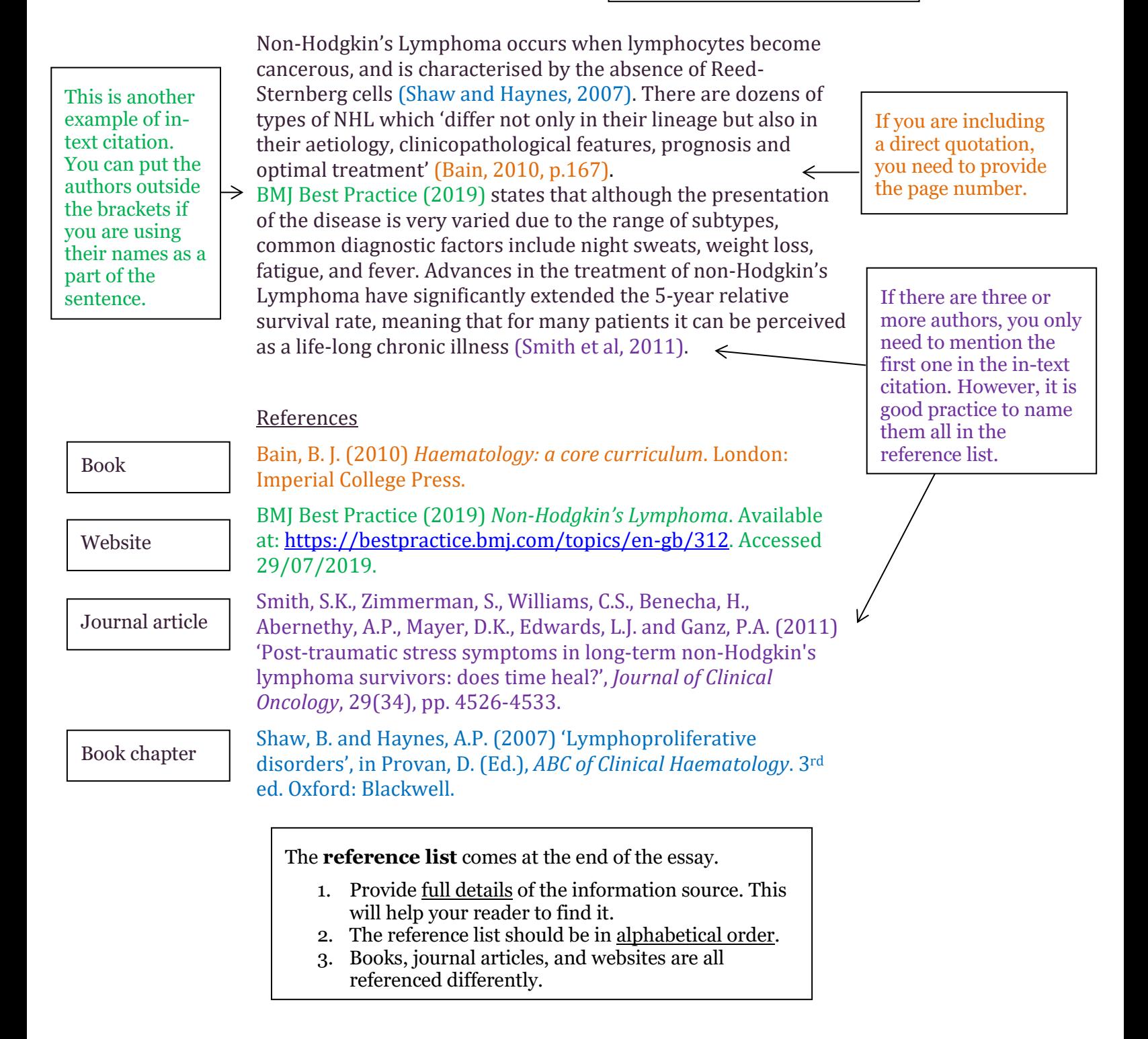

# 4. Step-by-step guide to referencing

#### A. What is your item?

The very first thing you need to do is double check exactly what it is you are referencing. Is it a book, journal, or website? This information will help you when writing the reference list.

#### B. Who wrote it?

This information is a key element of the reference. You are encouraged to list all the authors in the reference list. You can usually find the information about the author at the beginning of the book or journal, on the cover.

Some books are **edited** instead of written. Edited books are cited slightly differently.

If you are referencing a website, these are often written by organisations such as the Department of Health or Cancer Research UK, for example.

#### C. When was it written?

For books and journals, the publication date is usually found in the first few pages.

For websites it can be more tricky to find the date. It is usually at the top or bottom of the page. If you cannot see the date, you can put down n.d. (which stands for **n**o **d**ate).

#### D. Insert the in-text citation

Find the place in your essay where you have used the information.

One or two authors? Put both their surnames down (in the order that they appear in the book/journal/website), and the year of publication. For example: (Einstein and Darwin, 2016)

More than two authors? Put down only the first named author, followed by et al and the year of publication. For example: (Monroe et al, 2010). 'Et al' is Latin for 'and others'.

#### **Citing a source which you have not read personally, but which is cited in a source you have consulted.**

This is called 'secondary referencing' as you have not read the original work. Let's say you have read a book by Nightingale (2005). There is quote in the book by Einstein, which is referenced as being from 1996, which you want to use in your essay. Your text must make it clear that you have not read the original work by Einstein, but are relying on what was said about it in Nightingale, for example:

- In 1996, Einstein said that cats are great (Nightingale, 2005, p. 42).
- Nightingale (2005, p. 42) reported that Einstein said that cats are great in 1996.
- Cats are great (Einstein, 1996 as cited in Nightingale, 2005)

Only Nightingale (2005) should be included in the reference list. Einstein (1996) will not be listed as the original work has not been read. Only things that you have actually read should go in your reference list.

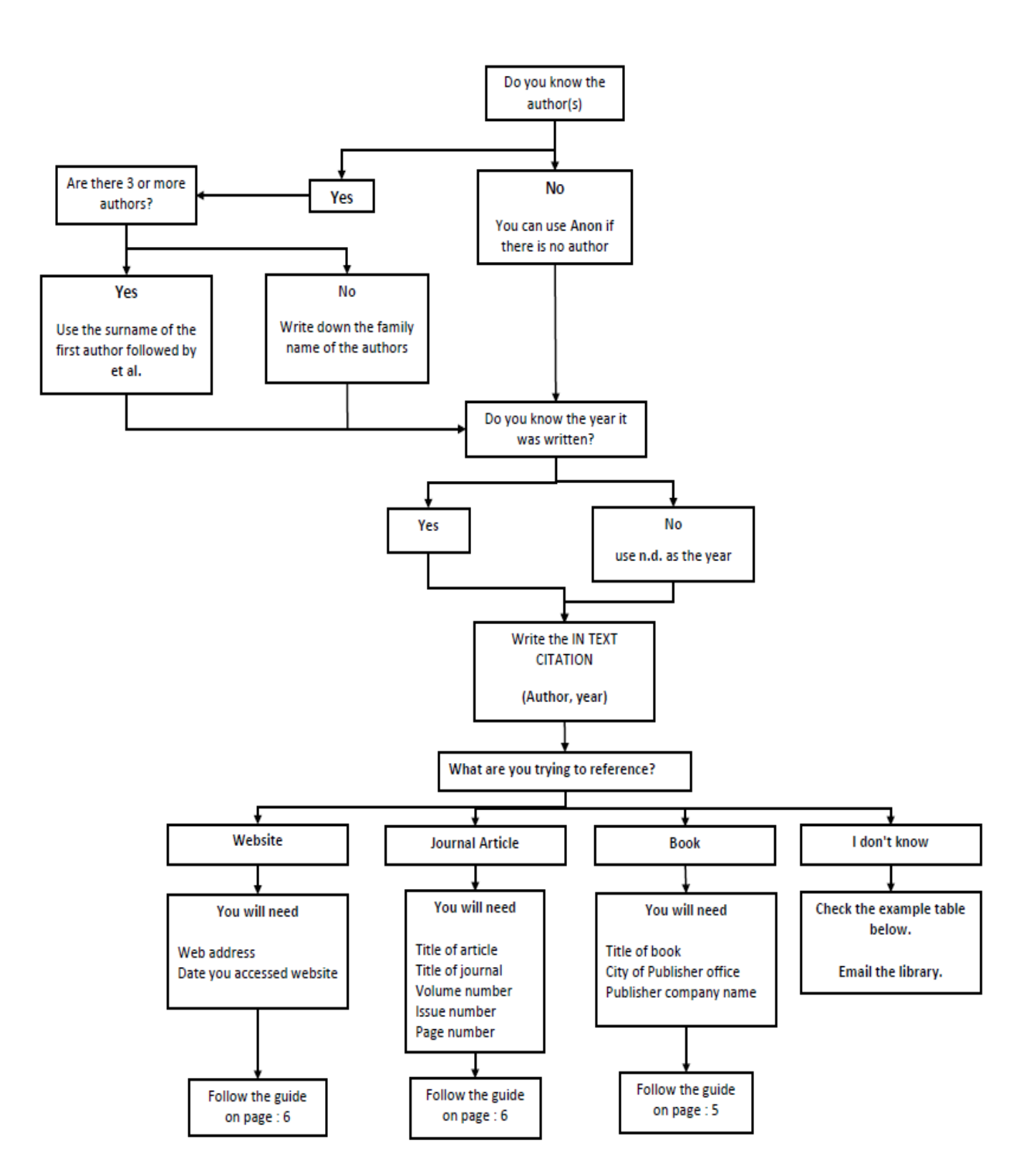

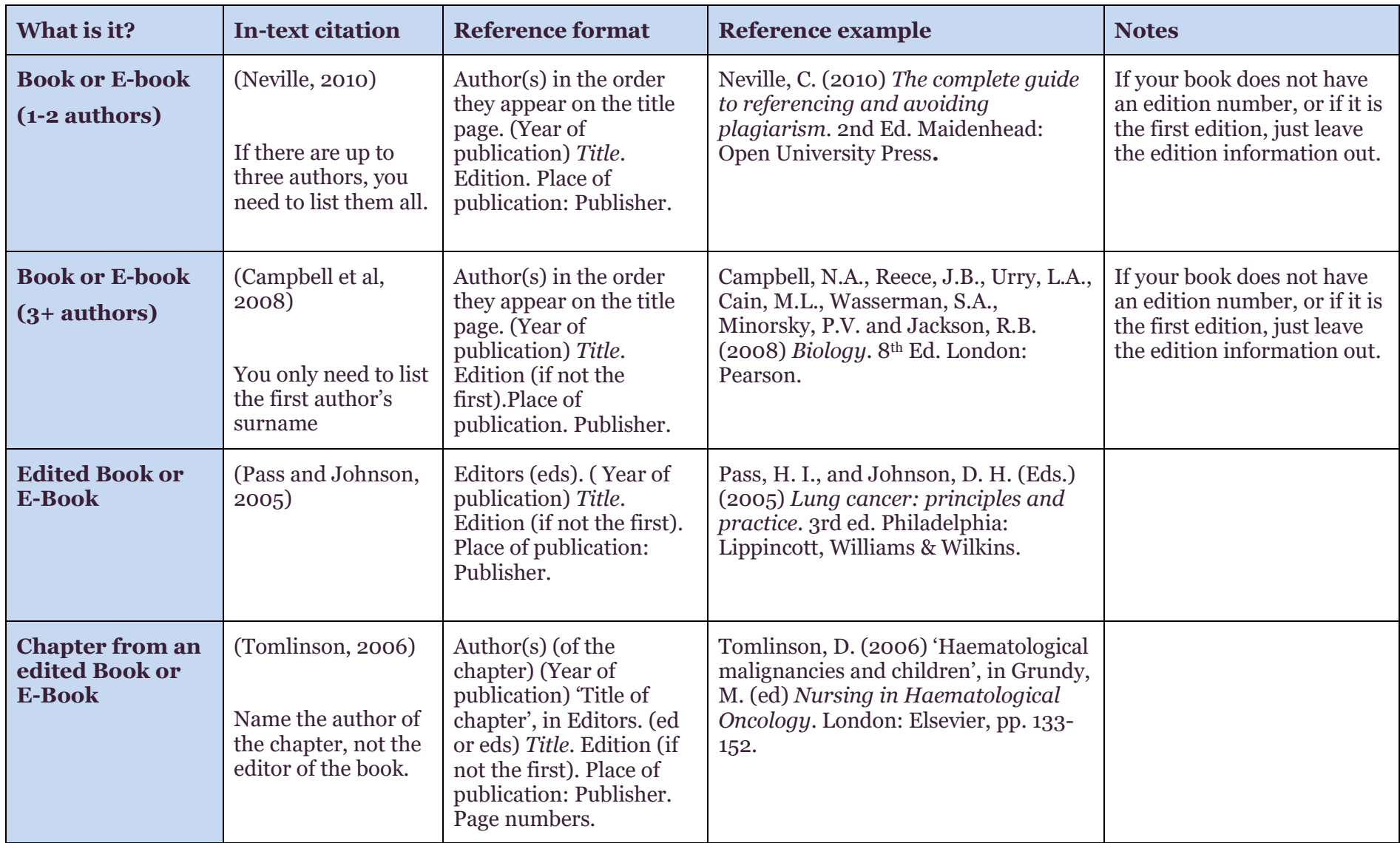

## E. Write the reference

![](_page_5_Picture_270.jpeg)

![](_page_6_Picture_224.jpeg)

# 5. Other variations of Harvard

Please note as stated above other variations of Harvard referencing exist and some of these are available through guides on the internet or reference management software. It is recommended that you use the above formatting for your assignments **however if you do use another form of Harvard referencing remember to be consistent. Don't change halfway through the assignment**. If in doubt, ask the library – library  $@rmh.nhs.uk$ 

## 6. Tips and tricks

There are some websites that you can use to help with your referencing; this will save you time! However it is important that you double check your references if you use one of these tools, as computers can make mistakes.

### A. Can't find the information you need? Try PubMed or Google Scholar

If you're struggling to find some information, such as the volume number or page numbers, search for the title in PubMed or Google Scholar and you should have all the bibliographic information that you need.

Google Scholar also has a handy 'Cite' button which tells you how to cite the item in Harvard style. Please note that there may be small errors, so double check the reference – especially the volume, issue, and page numbers.

**Royal Marsden Athens** 

patients with advanced cancer and care home residents S Hall, JM Davies, W Gao, IJ Higginson - Palliative medicine, 2014 - journals.sagepub.com Background: To provide effective palliative care in different settings, it is important to understand and identify the sources of dignity-related distress experienced by people nearing the end of life. Aim: To describe and compare the sources of dignity-related distress reported by cancer patients and care home residents. Design: Secondary analysis of merged data. Participants completed the Patient Dignity Inventory (assessing 25 sources of ted distress) and measures of quality of life and depression. Setting/participants ...  $99$ ☆ Cited by 14 Related articles All 5 versions

Patterns of dignity-related distress at the end of life: A cross-sectional study of

## B. Online tools for referencing

The following websites are free and easy to use. They will help you put together your reference list using the correct formatting – make sure you select **Harvard** as the citation style!

#### **Zbib - <https://zbib.org/>**

This software can help you produce references in the correct format which you can then copy and paste into your essay. It will also remember your reference list if you copy the link to continue working on it later.

#### **Other options for those writing longer pieces of work e.g. dissertations**

There are more advanced programs that you can download to your computer. These have more functionality, such as being able to store your PDFs, add notes to them, and link up directly with Word. It might be worth considering these if you are writing a longer piece of work (over 5000 words).

The most popular free ones are **Mendeley** and **Zotero**.